## beurer

## quick start guide

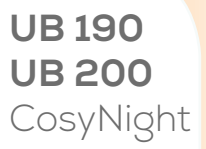

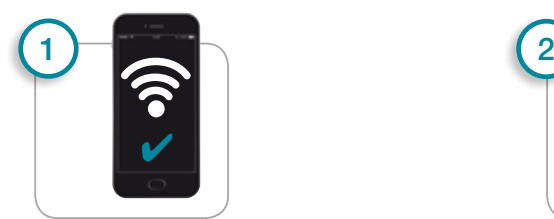

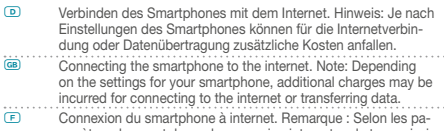

- **E** Connexion du smartphone à internet. Remarque : Selon les pa-ramètres du smartphone, la connexion internet ou la transmission de données peut entraîner des coûts supplémentaires. Conexión del smartphone a internet. Nota: Dependiendo del
- **I** tipo de contrato que tenga su smartphone, conectarse a internet o enviar datos puede implicar costes adicionales. Connettere lo smartphone a internet. Nota: a seconda delle impostazioni dello smartphone, potrebbero esserci costi
	- aggiuntivi per la connessione internet o la trasmissione dati.

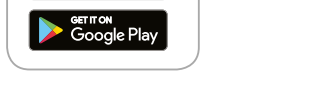

beurer

**App Store** 

Kostenlose "beurer CosyNight" App im Apple App Store oder bei Google Play herunterladen.

Download the "beurer CosyNight" app from the Apple App Store or Google Play.

Téléchargez gratuitement l'application "beurer CosyNight" sur Apple App Store ou sur le Google Play.

Descargue la aplicación gratuita "beurer CosyNight" en Apple App Store o en Google Play.

Scaricare l'app gratuita "beurer CosyNight" dall'Apple App Store o da Google Play.

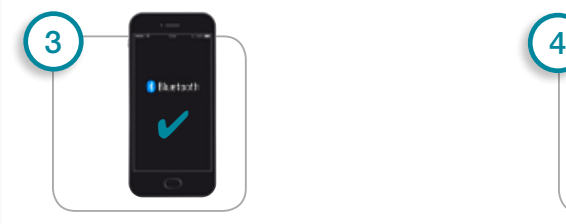

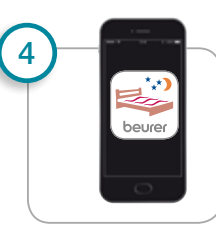

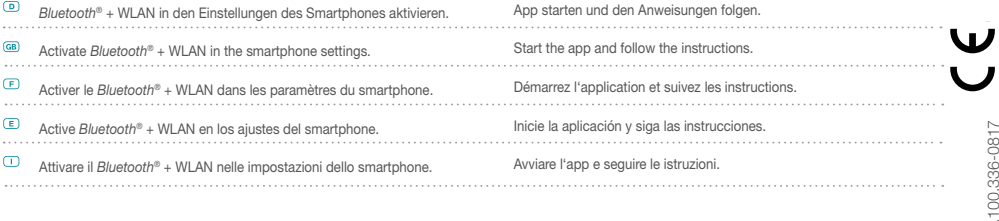

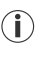

**D** UB 190 / UB 200 verwendet Bluetooth® low energy technology **G** UB 190 / UB 200 uses Bluetooth® low energy technology **F** UB 190 / UB 200 utilise le *Bluetooth®* low energy technology **E** UB 190 / UB 200 utiliza Bluetooth® low energy technology **I** UB 190 / UB 200 utilizza Bluetooth® low energy technology

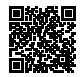

**D** Liste der unterstützten Smartphones Ga List of supported smartphones **F** Liste des smartphones pris en charge **E** Lista de los smartphones compatibles **I** Elenco degli smartphone supportati

Service Hotline +49 (0) 731 / 39 89 - 144<br>Beurer GmbH

07.100.336-0817

5

Beurer GmbH<br>Söflinger Stra<br>89077 Ulm, G<br>www.beurer.c Söflinger Straße 218 89077 Ulm, Germany

 $of<sub>b</sub>$ 

 $\overline{1}$ 

 $\overline{\phantom{a}}$ 

www.beurer.com ∙ kd@beurer.de

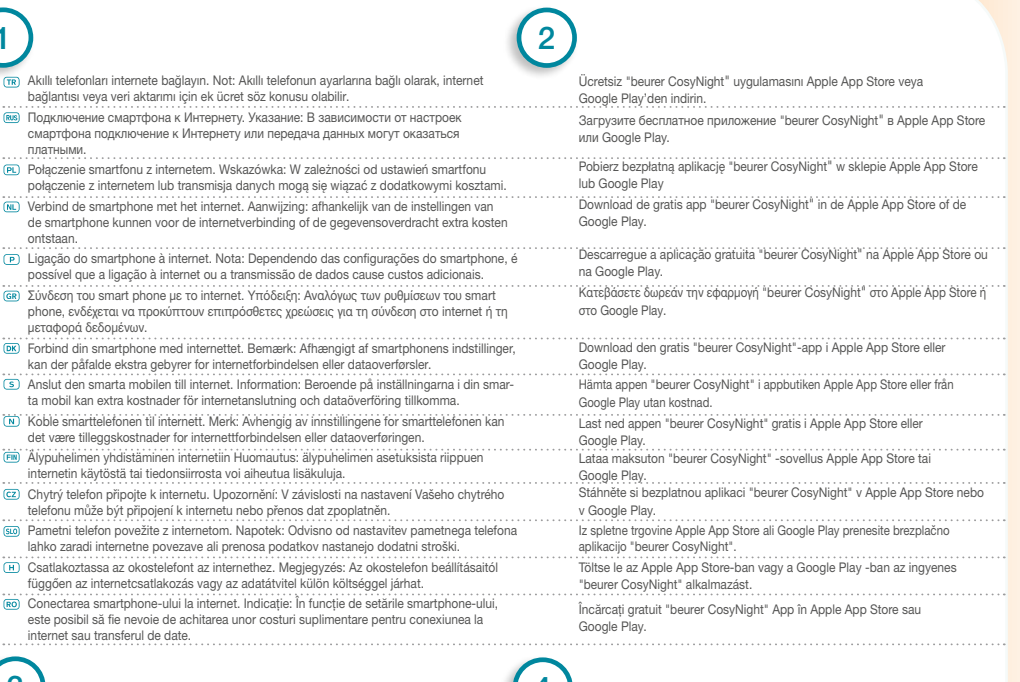

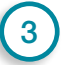

Ŧ

bağlantısı

1

платными.

ontstaan.

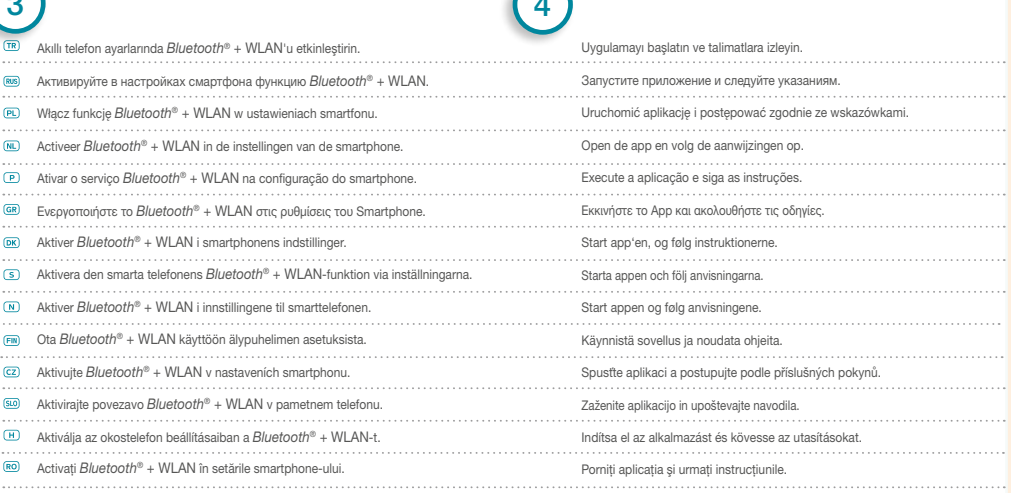

**T** UB 190 / UB 200, Bluetooth® low energy technology kullanır **<b>** UB 190 / UB 200 использует технологию под названием Bluetooth® low energy technology **Q** W urządzeniu UB 190 / UB 200 zastosowano Bluetooth® low energy technology **O** De UB 190 / UB 200 maakt gebruik van Bluetooth® low energy technology **P** O UB 190 / UB 200 usa a Bluetooth® low energy technology **K** To UB 190 / UB 200 χρησιμοποιεί Bluetooth® low energy technology

- **c** UB 190 / UB 200 anvender *Bluetooth*<sup>®</sup> low energy technology
- 
- 
- **S** UB 190 / UB 200 använder Bluetooth® low energy technology **N** UB 190 / UB 200 bruker Bluetooth® low energy technology **t** UB 190 / UB 200 -laite hyödyntää Bluetooth® low energy technology
- **z** UB 190 / UB 200 používá Bluetooth® low energy technology
- **80** Svetlobna budilka UB 190 / UB 200 uporablja tehnologijo Bluetooth® low energy technology
- **H** A UB 190 / UB 200 Bluetooth® low energy technology segítségével kapcsolódik
- **<sup>R</sup>** UB 190 / UB 200 utilizează Bluetooth® low energy technology

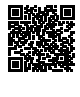

**T** Desteklenen akıllı telefonların bilgisayarların listesi için

. . . . . . . . . .

. . . . . . . . .

- **R** Список поддерживаемых смартфонов
- **Q** Lista obsługiwanych smartfonów
- **O** Lijst met ondersteunde smartphones
- **P** Lista dos smartphones compatíveis
- **<b>K** Λίστα των υποστηριζόμενων Smartphones
- **c** Liste over understøttede smartphones
- **S** Lista över de smarta telefoner som stöds
- **N** Liste over støttede smarttelefoner
- *t* Luettelo tuetuista älypuhelimista
- **z** Seznam podporovaných smartphonů **80** Seznam podprtih pametnih telefonov računalnikov
- **R** Lista smartphone-urilor compatibile
- **H** A támogatott okostelefonok listája